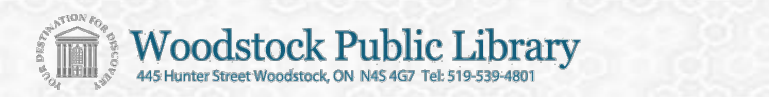

# **Using Freegal, at home, on Apple/Mac with iTunes**

- Freegal is free and legal access to MP3 music to download for your personal use.
- Freegal downloaded songs are DRM-free (no digital rights management restrictions) and will not expire.
- Music is from the Sony Music Entertainment catalogue and includes a variety of music genres and artists.
- Each individual library card holder may download 3 songs per week. A new week begins each Monday at 12:00 a.m. Eastern Time.

## **Login to the Freegal Website.**

**Woodstock Public Library** 

Genre

At the Woodstock Public Library website you can find the links to Freegal within the **Books & More** menu or by using the **Freegal button** on the home page itself.

When prompted, enter you library card and PIN/password.

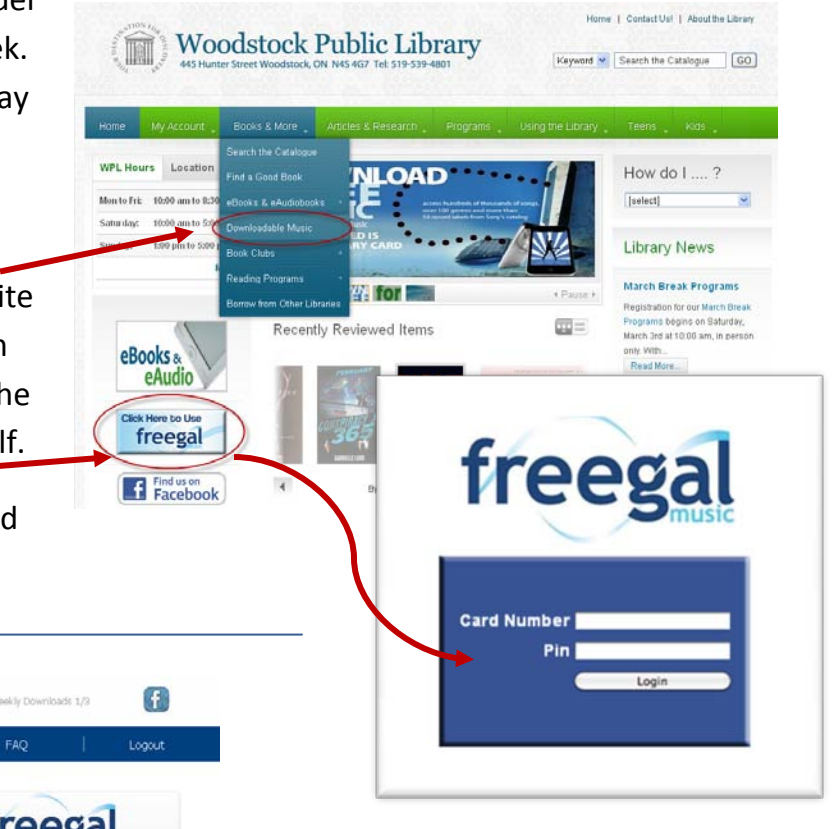

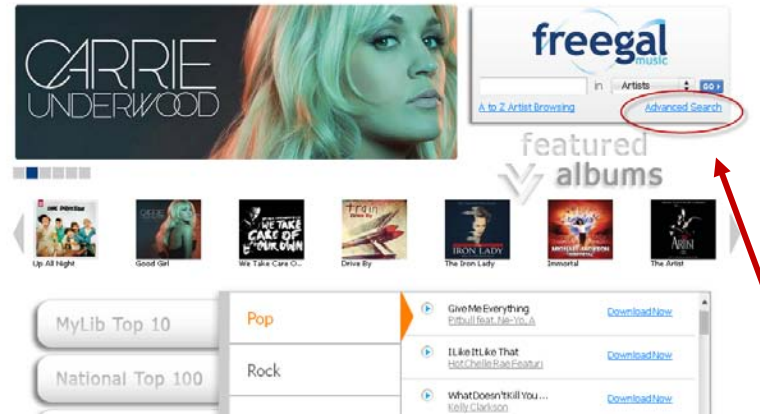

Recent Downloads

#### **Browse the music catalogue**

From the Freegal home page, browse by music genre, newly added material, or the Top 10/Top 100 lists.

Use the advanced search tool to locate a specific artist or song.

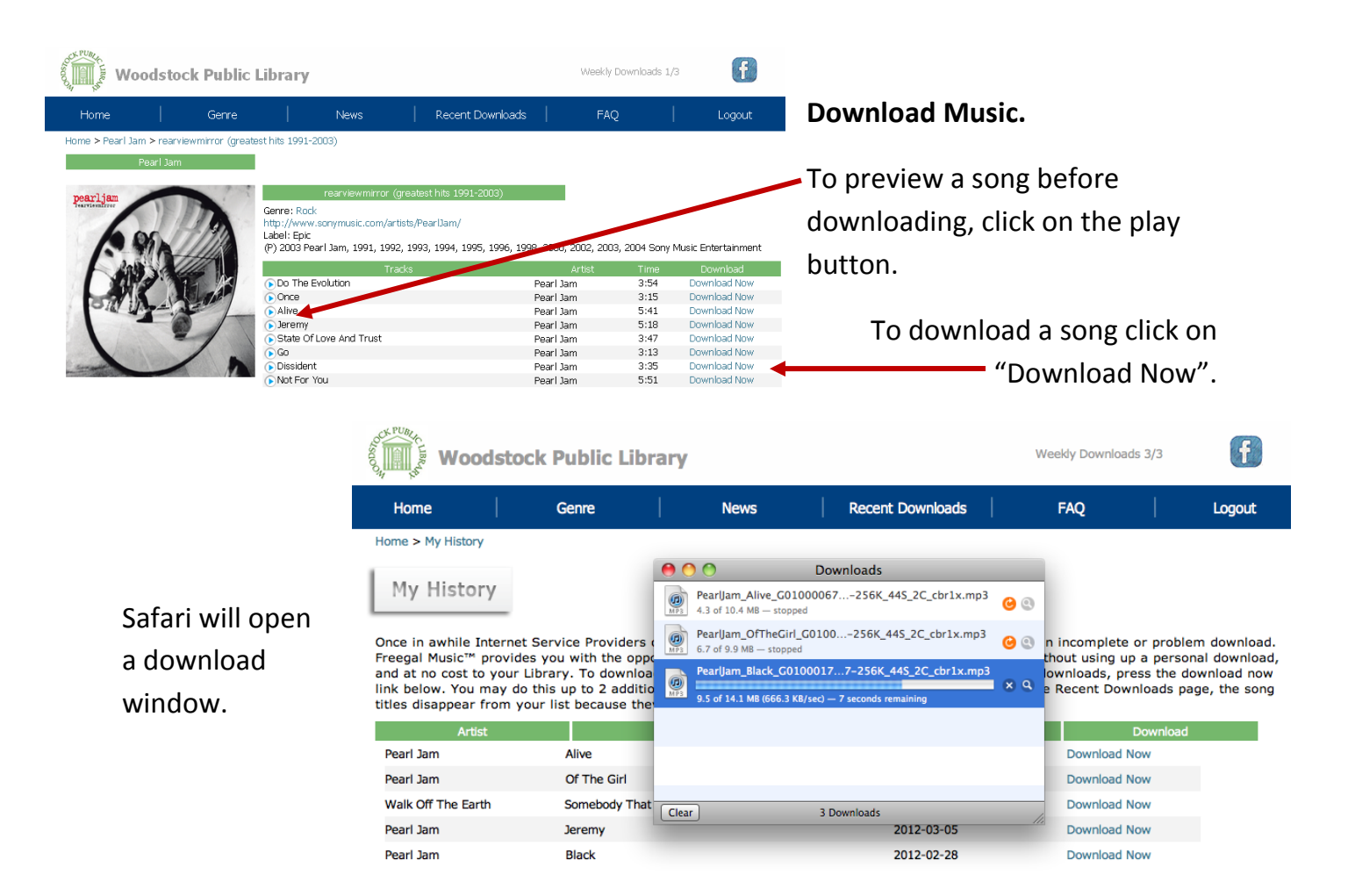

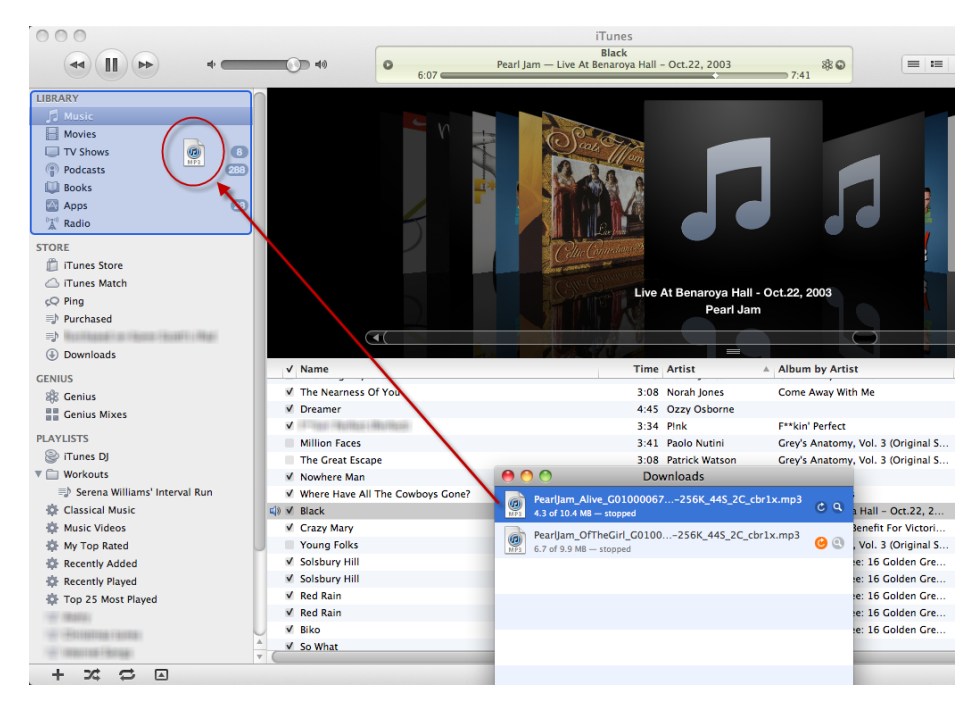

**If iTunes open automatically** once the download is complete, your song will be saved to your music library.

**If iTunes does not open automatically**, open iTunes. Locate the song in your download folder and drag and drop it into your iTunes music library.

## **Additional Tips and Tricks:**

### Freegal keeps track of how many songs you have downloaded each week.

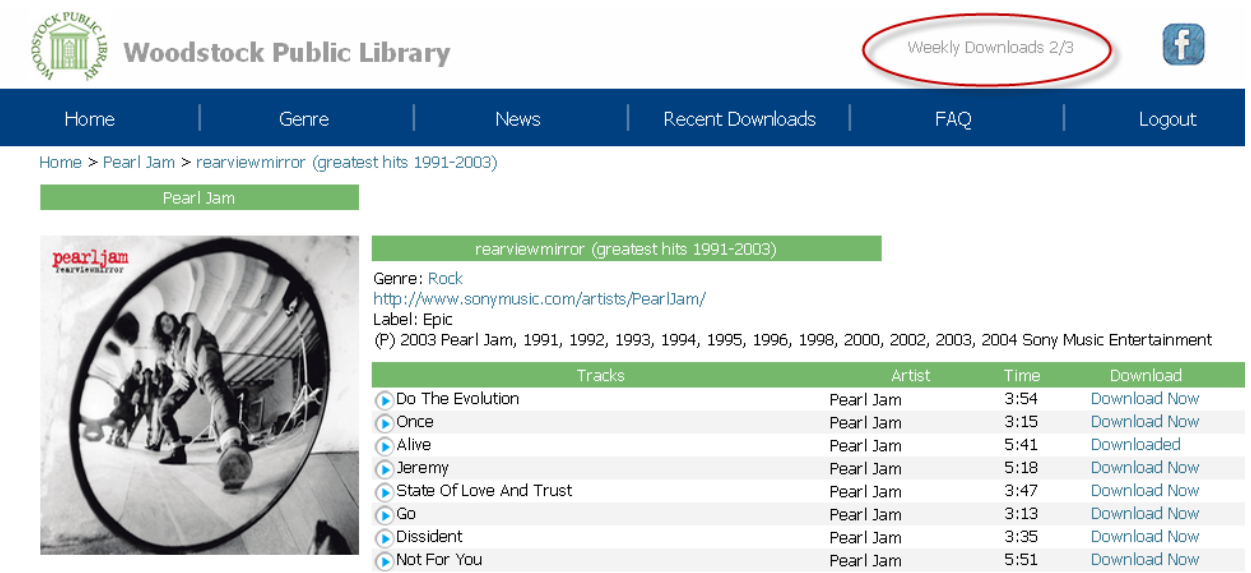

To download a song that you have previously downloaded, within the past two weeks, click on Recent Downloads.

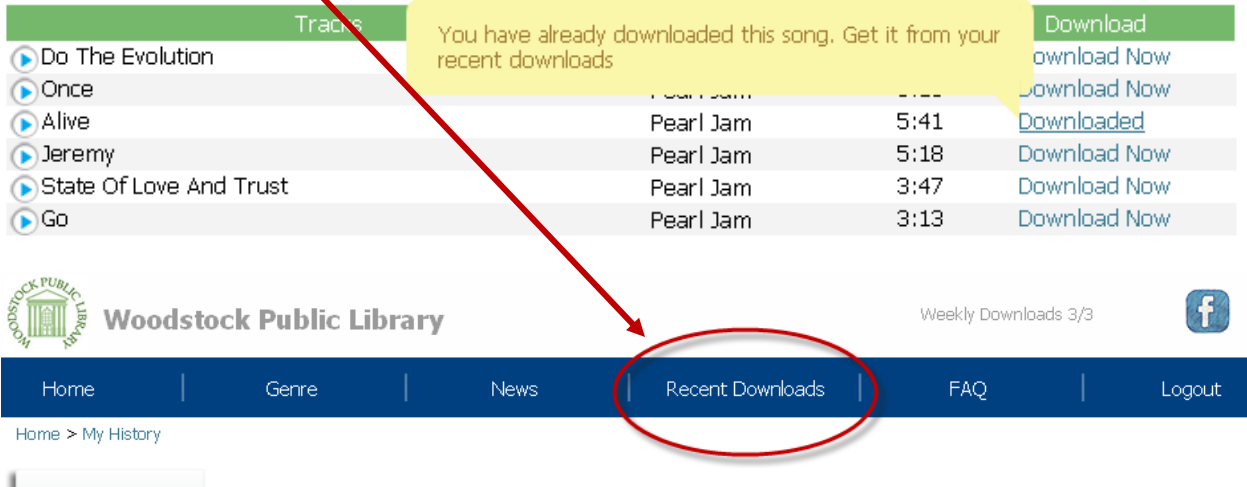

Once in awhile Internet Service Providers or your computer may time out, and you could experience an incomplete or problem download.<br>Freegal Music™ provides you with the opportunity to download previously downloaded songs and at no cost to your Library. To download a song again, from this week or last week of your initial downloads, press the download now link below. You may do this up to 2 additional times. Once you have downloaded a song twice from the Recent Downloads page, the song titles disappear from your list because they are no longer available to you.

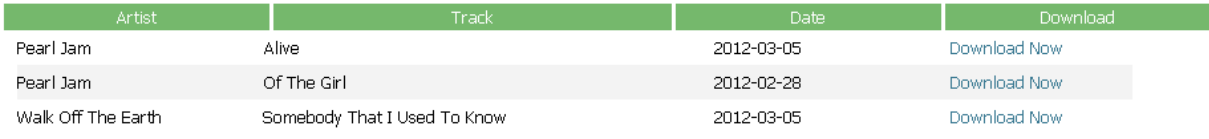

You may download a song up to 2 additional times from the Recent Downloads page.

My History